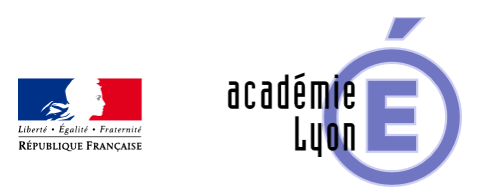

## Lettre TIC'EDU n°8 (Avril **2009)**

- S'informer - Lettres Edu\_Num -

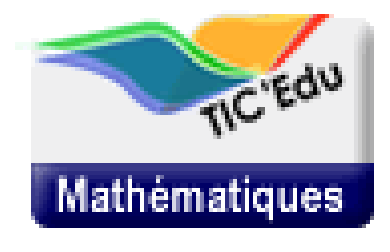

Date de mise en ligne : dimanche 19 avril 2009

**Copyright © Mathématiques - Académie de Lyon - Tous droits réservés**

[https://maths.enseigne.ac-lyon.fr/spip/Novembre%202008] Mathématiques n°8

Avril 2009 Partie Nationale

Des TICE au hasard : entre statistiques et probabilités

Comment approcher progressivement l'aléatoire au collège et au lycée

#### **Réaliser des expériences concrètes**

Les dés sont jetés

[dés]

En plus du travail autour de la notion de probabilité, cette activité montre une utilisation facile et intégrée de l'outil informatique qui peut être reproduite dans bien d'autres cas. Ici, le tableur sert à la collecte et au traitement des données recueillies.

http://www.educnet.education.fr/maths/usages/college/tableur/probas#2

### **Puis mettre en place une simulation pour obtenir davantage de données**

Pile ou face

Ce problème est d'abord abordé en manipulant des objets (des pièces), puis en simulant un plus grand nombre d'expériences. Il permet d'aborder la notion par un problème simple à comprendre et à simuler.

http://www.educnet.education.fr/maths/usages/college/tableur/probas#1

### **Ou encore utiliser une simulation pour permettre d'appréhender un problème.**

Le tir aux canards

[dés]

Le générateur aléatoire de la calculatrice est utilisé pour simuler une « expérience » qu'on ne peut pas réaliser concrètement avec les élèves !

Cet exemple pourra servir à l'introduction du langage de programmation de la calculatrice.

http://pedagogie.ac-amiens.fr/maths/TICE/scenarios/2\_canards/index.php?sc=9

 [Une expérience continue](http://pedagogie.ac-amiens.fr/maths/TICE/scenarios/2_canards/index.php?sc=9)

[expérience continue]

Placer deux points A et B aléatoirement sur un segment de longueur 1. Quelle est la probabilité que le segment [AB] ait une longueur inférieure ou égale à ½? Dans ce problème, le but est de conduire les élèves à construire, avec le tableur, un objet de simulation conforme aux contraintes et à exploiter l'outil construit.

http://www.educnet.education.fr/maths/usages/college/tableur/probas#3

 [Probabilités conditionnelles](http://www.educnet.education.fr/maths/usages/college/tableur/probas#3)

Cette activité permet de simuler une population de quelques milliers de personnes, dans laquelle une proportion p est atteinte d'une certaine maladie.

 Pour la dépister, on utilise un test particulièrement performant, mais son résultat n'est pas complètement sûr. L'utilisation du tableur permet de bien comprendre ce paradoxe.

http://www.ac-grenoble.fr/maths/guppy/file/ressources/Dubouloz-probabilites%20conditionnelles/sommaire.php

#### **[Edu'base Mathématiques](http://www.ac-grenoble.fr/maths/guppy/file/ressources/Dubouloz-probabilites%20conditionnelles/sommaire.php)**

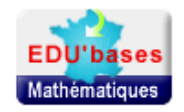

Si vous souhaitez accéder à d'autres ressources concernant ces thèmes, vous pouvez lancer une recherche sur Edu'base mathématiques.

http://www.educnet.education.fr/bd/urtic/maths/index.php Des liens utiles

#### **Pour les statistiques et les probabilités**

**Statistix** 

Centre de ressources, lieu de partage et de mutualisation pour l'enseignement de la statistique.

http://www.statistix.fr/

[INSEE](http://www.statistix.fr/)

Apprendre avec l'INSEE.

http://www.statapprendre.education.fr/insee/default.htm

Le dossier du numéro 13 de MathemaTICE est consacré à l'enseignement des probabilités et des statistiques, de l'Ecole au Lycée.

http://revue.sesamath.net/spip.php?rubrique=52

Outils de simulation en ligne pour accompagner vos cours

Somme de deux dés et variations d'échantillon

http://www.ac-grenoble.fr/maths/perso/beltrami/simulation%20du%20lancer%20de%20deux%20d%E9s.htm

[Pile ou face et variations d'échantillon](http://www.ac-grenoble.fr/maths/perso/beltrami/simulation%20du%20lancer%20de%20deux%20d%E9s.htm)

http://www.ac-grenoble.fr/maths/perso/beltrami/simulation%20de%20pile%20ou%20face.htm

[Répartition par sexe des trois enfants d'une famille et variations d'échantillon](http://www.ac-grenoble.fr/maths/perso/beltrami/simulation%20de%20pile%20ou%20face.htm)

 http://www.ac-grenoble.fr/maths/perso/beltrami/Simulation%20d%27une%20famille%20de%20trois%20enfants.htm Opération "une clé pour démarrer"

[Une clé USB pour les néo-titulaires en mathématiques](http://www.ac-grenoble.fr/maths/perso/beltrami/Simulation%20d%27une%20famille%20de%20trois%20enfants.htm)

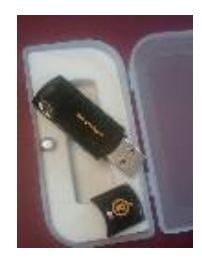

Découvrez la liste des ressources mathématiques (logiciels, animations, sites) proposées sur cette clé.

http://www.educnet.education.fr/contenus/fichiers/clemathsress

Du nouveau sur SIALLE

De nouveaux logiciels libres accessibles sur le service SIALLE

Consultez-les sur la page dédiée aux Mathématiques et donnez votre avis !

http://www.sialle.education.fr/resultat.php?Discipline=PRISCIMAT

**[Edugraphe v.1.1](http://www.sialle.education.fr/resultat.php?Discipline=PRISCIMAT)**

[dés]

Edugraphe est un grapheur dotée de nombreuses fonctionnalités.

http://www.sialle.education.fr/fiche-detaillee-edugraphe-131.php

#### **[Graph v.4.3](http://www.sialle.education.fr/fiche-detaillee-edugraphe-131.php)**

[dés]

Graph est aussi un logiciel de type "grapheur". A noter : la possiblité d'importer une liste de points à partir d'un fichier texte ou csv (depuis un tableur).

http://www.sialle.education.fr/fiche-detaillee-graph-130.php

#### **[Opérations sur les fract](http://www.sialle.education.fr/fiche-detaillee-graph-130.php)ions**

[dés]

Un exerciseur proposant des calculs de sommes de fractions.

http://www.sialle.education.fr/fiche-detaillee-operations-sur-les-fractions-150.php

Plein phare sur...

Les mathématiques entre écran et papier.

[http://www.educnet.education.fr/maths/actualites/maths-papier-ecran/image\_mini]

 Un dossier thématique publié sur le site de l'académie de Dijon proposant une synthèse de différents axes d'intégration des TICE dans l'activité de l'élève en mathématiques.

Copyright © Mathématiques - Académie de Lyon Page 6/8

 http://mathematiques.ac-dijon.fr/cadres/ecran\_papier.html Se tenir informé

[Les flux RSS d'EDU'bases mathématiques.](http://mathematiques.ac-dijon.fr/cadres/ecran_papier.html)

[http://www2.educnet.education.fr/maths/im\_maths/rss/preview]

Pour vous abonner à ces flux :

http://www.educnet.education.fr/maths/usages/RSS

[Cette lettre est proposée, pour les informations natio](http://www.educnet.education.fr/maths/usages/RSS)nales, par :

les correspondants TICE en Mathématiques (B. Ducange, A. Hirlimann et Ph. Yvonnet) du Service des

Technologies et des Systèmes d'Information (STSI)

et J. Moisan, doyen du groupe Mathématiques de l'Inspection générale.

Elle peut être complétée par des informations au niveau de chaque académie.

© - Ministère de l'éducation nationale, ministère de l'enseignement supérieur et de la recherche - SG/STSI/SDTICE

Partie Académique

Le groupe académique UPO

 Le groupe UPO-Maths (Utilisation Pédagogique de l'Ordinateur) réunit avec les IA-IPR de mathématiques, des enseignants de collège et de lycée intéressés par l'Utilisation Pédagogique de l'Ordinateur.

 Les membres de ce groupe produisent et expérimentent les séquences disponibles sur le serveur de l'Académie de Lyon. Ils organisent également des formations qui sont proposées au Paf.

 Ce groupe se réunit régulièrement le mercredi après-midi. Ces réunions sont l'occasion d'échanges de pratiques, de partage des connaissances et de réflexions sur des thèmes d'actualité. Exemple de thèmes abordés cette année :

# **Quelles utilisations faire de l'ordinateur pour aborder les statistiques et les probabilités en classe ?**

## **Découverte du logiciel de géométrie dynamique CarMetal et réflexion sur ses utilisations possibles**

#### **A venir : Quelles activités proposer pour introduire l'algorithmique au lycée ?**

Si vous souhaitez vous aussi partager votre expérience n'hésitez pas à contacter le groupe : upo@ac-lyon.fr